# Потоци (Rev: 1.3)

### Любомир Чорбаджиев $<sup>1</sup>$ </sup> lchorbadjiev@elsys-bg.org

<sup>1</sup>Технологическо училище "Електронни системи" Технически университет, София

12 април 2006 г.

**KORK EX KEY KEY KORA** 

## Въведение

- Входно/изходните потоци в C++ са обектно ориентирани.
- Входно/изходните операции в C++ са строго типизирани. Това позволява при обработването на данни с различен тип да се използва C++ механизмът за предефиниране на оператори и функции.
- Входно/изходните операции са разширяеми. Лесно се реализират входно/изходни операции за типове, дефинирани от потребителя.

# Йерархия на потоците за вход/изход

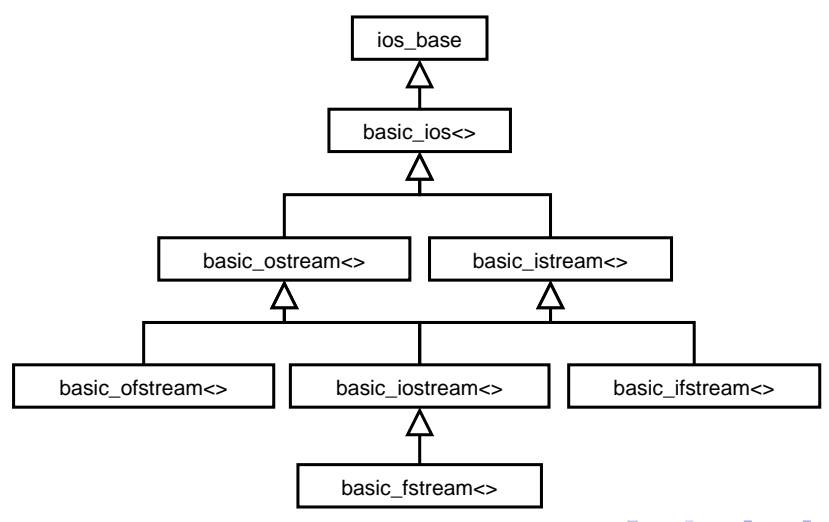

K ロ ▶ K @ ▶ K 할 > K 할 > N 할 → K ① Q ①

# Йерархия на потоците за вход/изход

- Потоците за вход/изход са организирани като йерархия от шаблонни класове.
- Потоците, които се използват обичайно са: ostream, istream, ofstream, ifstream. Тези потоци са 8 битови – т.е. последователността от символи, които се четат/пишат са от типа char.
- Дефинициите на тези потоци са следните:

```
typedef basic_ostream < char > ostream ;
typedef basic_istream < char > istream ;
typedef basic_ofstream < char > ofstream ;
typedef basic_ifstream < char > ifstream ;
typedef basic_fstream < char > fstream ;
```
# Йерархия на потоците за вход/изход

- В езика C++ освен типа char (8 битов символ) е дефиниран и типа wchar  $t$  (16 битов символ);
- $\bullet$  Потоците, които работят с типа wchar  $\,$  t са:

typedef basic\_ostream<wchar t> wostream; typedef basic\_istream<wchar t> wistream; typedef basic\_ofstream<wchar t> wofstream; typedef basic\_ifstream<wchar t> wifstream; typedef basic\_fstream<wchar t> wfstream;

# Работа с потоците за вход/изход

- Всички потоци за вход/изход са дефинирани в пространството от имена std.
- Основните потоци са дефинирани в заглавния файл <iostream>. В него са дефинирани обектите:
	- $\bullet$  cin обект от класа istream, който е свързан със стандартния вход.
	- $\bullet$  cout обект от класа ostream, който е свързан със стандартния изход.
	- $\bullet$  cerr обект от класа ostream, който е свързан със стандартната грешка. Този поток е небуфериран.

-<br>K □ X → (司) → (三) → (三) → 三三三〇 Q (0)

### Писане в поток

За писане в изходен поток се използва операторът operator<<. В класа basic\_ostream този оператор е дефиниран за всички примитивни типове:

```
_1 template<class Ch, class Tr=char_traits<Ch> >
2 class basic_ostream:
3 virtual public basic_ios<Ch, Tr> {
4 public :
5 / / ...6 basic_ostream& operator <<( short n);
7 basic_ostream& operator << (int n);
8 basic_ostream& operator << (long n);
9 basic_ostream& operator << (unsigned short n);
10 / /...
11 };
```
**KOD ROOMS AS AS A SHOP** 

Потоци (Rev: 1.3) Писане в поток

#### Писане в поток

Операторът operator<< връща псевдоним, насочен към използвания изходен поток ostream. Това дава възможност операторът за изход да се прилага каскадно. Изразът:

cout  $<<$  " $x=$ "  $<<$   $x$ ;

е еквивалентен на:

 $(cout. operator << ("x="))$ . operator  $<< (x);$ 

**KOD ROOMS AS AS A SHOP** 

Потоци (Rev: 1.3) Писане в поток

# Операции за изход, дефинирани от потребителя

Да разгледаме клас point, определен от потребителя:

```
1 class point {
2 double x_-, y_+;
3 public :
\frac{4}{4} point (double x, double y)
5 : X_{-}(x), Y_{-}(y)6 {}
7 double get_x(void) { return x_ ; }
\frac{1}{8} double get_y(void) { return y = 3}
9 void set_x (double x) {x = x:}10 void set_y(double y) \{y_-=y;\}11 / /...
12 \quad \};
```
Потоци (Rev: 1.3) Писане в поток

# Операции за изход, дефинирани от потребителя

Операторът operator<< за този тип може да бъде дефиниран по следния начин:

```
1 ostream & operator << (ostream & out,
2 const point & p) {
3 out \lt\lt' '('
4 << p.get_x() << ','
5 \langle \langle p, get_y() \langle \langle \cdot \rangle \rangle \rangle;
6 return out;
\overline{7}
```
Потоци (Rev: 1.3) Четене от поток

### Четене от поток

За четене от входен поток се използва операторът operator>>. В класа basic\_istream този оператор е дефиниран за всички примитивни типове:

```
_1 template<class Ch, class Tr=char_traits<Ch> >
2 class basic_istream:
3 virtual public basic_ios<Ch, Tr> {
4 public :
5 / / ...6 basic_istream& operator >> (\text{short } k \text{ n});7 basic_istream& operator >>(int\& n);
8 basic_istream& operator >> (long & n);
9 basic_istream& operator >> (unsigned short & n)
10 / /...
11 };
```
Потоци (Rev: 1.3) Четене от поток

### Четене от поток

Операторът operator>> пропуска символите разделители  $(\cdot_{\sqcup}, \cdot \setminus n, \cdot \setminus r, \cdot \setminus t, \cdot \setminus f, \cdot \setminus v).$ 

K ロ ▶ K 레 ▶ K 레 ▶ K 레 ≯ K 게 의 게 귀 귀 귀 귀 귀 이어요

Потоци (Rev: 1.3) Състояние на потока

#### Състояние на потока

- Най-разпространената грешка при използване на потоци за вход istream: това, което е в потока се различава от това, което очакваме да бъде в потока. Например: искаме да прочетем променлива от типа int, а в потока има букви.
- За да се предпазим от този тип грешки е необходимо преди да се използват прочетените от потока данни да се провери състоянието на потока.

K ロ ▶ K 레 ▶ K 코 ▶ K 코 ▶ 『코 │ ◆ 9 Q <del>○</del>

## Състояние на потока

Всеки поток istream и ostream има свързано с него състояние. Състоянието на потока е дефинирано в базовия клас basic\_ios<>.

```
_1 template<class Ch, class Tr=char_traits<Ch>>
2 class basic_ios: public ios_base {
3 public :
4 / / ...5 bool good(void) const;
6 bool eof(void) const;
7 bool fail(void) const;
8 bool bad(void) const;
9 / / . . .10 \quad \};
```
Потоци (Rev: 1.3) Състояние на потока

## Състояние на потока

**•** good() – предходните операции са изпълнени успешно;

**KOD ROOM A BOOK A BY A GAO** 

- eof () вижда се краят на файла;
- fail() следващата операция няма да се изпълни успешно;
- $\bullet$  bad() потокът е повреден.

Потоци (Rev: 1.3) Състояние на потока

### Състояние на потока

Състоянието на потока представлява набор от флагове, които са дефинирани в базовия клас ios\_base:

```
1 class ios_base {
2 public :
3 / / ...4 typedef ... iostate ;
5 static const iostate
6 badbit, // nomo\kappaзт е развален
7 eofbit , // вижда се краят на файла
8 failbit, // следващата операция няма да се изпълни
9 goodbit ;// потокът е наред
10 / /...
11 };
```
## Състояние на потока

В класа basic\_ios<> са дефинирани следните методи за манипулиране на състоянието на потока:

```
_1 template<class Ch, class Tr=char_traits<Ch>>
2 class basic_ios: public ios_base {
3 public :
4 ...
5 // връща флаговете на състоянието на потока
6 iostate rdstate (void) const;
7 // установява флаговете на състоянието
8 void clear (iostate f=goodbit);
9 // добавя f към флаговете на състоянието
10 void setstate (iostate f) {
_{11} clear (rdstate () | f);
12 \quad \frac{1}{2}13 };THE REPORT FOR
                                                    \Omega
```
Потоци (Rev: 1.3) Състояние на потока

## Състояние на потока

 $_1$  template<class Ch, class Tr=char\_traits<Ch> > 2 class basic\_ios: public ios\_base {  $3$  public : <sup>4</sup> ... 5 operator void\* () const: <sup>6</sup> };

Операторът, дефиниран в ред 5, е оператор за преобразуване към void\*. Този оператор връща стойност, различна от NULL, ако потокът е наред. Този оператор за преобразуване позволява потоците да участват в условни оператори и оператори за цикъл. Например:

```
while (cin){
  \sin \gg i;
}
```
# Операции за вход, дефинирани от потребителя

Нека формата за въвеждане на променливи от типа point е (x,y), където x и y са числа с плаваща точка. Тогава дефиницията на оператор за четене на обекти от класа point може да бъде направена по следния начин:

```
_1 istream & operator >> (istream & in, point & p) {
2 double x, y;
3 char c;
4 in >> c;
5 \text{ if } (c!) = '('')6 in. clear( ios_base :: badbit );
7 return in;
8 }
9 in >> x >> c;
```
Потоци (Rev: 1.3) Състояние на потока

## Операции за вход, дефинирани от потребителя

 $(1)$   $(1)$   $(1)$   $(1)$   $(1)$   $(1)$   $(1)$   $(1)$   $(1)$   $(1)$   $(1)$   $(1)$   $(1)$   $(1)$ 

 $2990$ 

```
10 if (c != '') {
11 in. clear(ios_base:: badbit);
12 return in;
13 }
14 in >> y >> c;
15 if (c != ')' () {
16 in. clear( ios_base :: badbit );
17 return in;
18 }
_{19} if (in.good()){
20 p. set_x(x);
21 p.set_y(y);22 }
23 return in;
24 \cdot \cdot
```
#### Четене на символи

- Операторът operator>> е предназначен за форматиран вход — т.е. за четене на обекти от някакъв очакван тип, в някакъв очакван формат.
- Когато предварително не се знае какви типове ще има във входния поток, то от входния поток обикновено се четат символни низове. За тази цел се използва семейството от методи get(), дефинирани в basic\_istream<>.

-<br>K □ X → (司) → (三) → (三) → 三三三〇 Q (0)

#### Четене на символи

```
char c;
cin.get(c);char buf [100];
cin . get (buf ,100);
cin.get (buf, 100, ' \n\times);
cin . getline (buf ,100);
cin . getline (buf ,100 , '\n');
```
K ロ X K ④ X K 전 B X K 전 B X D X G 전

### Четене на символи

- Функциите in.get(buf,n) и in.get(buf,n,term) прочитат не повече от  $n-1$  символа. Тези методи винаги поставят 0 след прочетените в буфера символи.
- Ако при четене с get е срещнат завършващият символ, то той остава в потока. Следващият фрагмент е пример за "хитър" безкраен цикъл:

```
_1 char buf [256]:
2 while (cin) {
3 cin .get (buf ,256);
4 cout << buf ;
5 }
```
Функцията getline() се държи аналогично на get(), но прочита от istream срещнатия завършващ символ.

#### Четене на символи

- $\bullet$  in.ignore(max,term) пропуска следващите символи докато не срещне символа term или не прочете max символа.
- $\bullet$  in.putback(ch) превръща ch в следващия непрочетен символ от потока in.
- $\bullet$  in.peek() връща следващия символ от потока in, но не го изтрива от потока.

-<br>K □ X → (司) → (三) → (三) → 三三三〇 Q (0)

## Изключения

- Да се проверява за грешки след всяка входно/изходна операция е неудобно. Поради това е предвидена възможност да "помолите" потока да генерира изключения, когато се променя състоянието му.
- В базовия клас basic\_ios<> са дефинирани две функции:
	- $\bullet$  void exceptions(iostate st) установява състоянията, при които трябва да се генерира изключение.
	- iostate exceptions() const връща набора от флагове на състоянието, при които се генерира изключение.
- Основната роля на генерирането на изключения при вход/изход е да се обработват малко вероятни изключителни ситуации. Изключенията могат да се използват и за контролиране на входно-изходните операции.

Потоци (Rev: 1.3)

Изключения генерирани от входно/изходните операции

#### Пример: изключения

```
_1 #include <iostream>
2 \#include <list>
3
4 using namespace std;
5
6 int
\frac{1}{7} main(int argc, char* argy[]) {
8 list<int> result;
9 ios_base :: iostate oldstate = cin . exceptions();
10 cin . exceptions( ios_base :: eofbit
11 | ios_base::badbit
12 | ios_base::failbit);
```
Потоци (Rev: 1.3)

Изключения генерирани от входно/изходните операции

### Пример: изключения

```
14 try {
15 for (:;) {
16 int i;
17 cin >> i;
18 result . push_back (i);
19 }
20 } catch(const ios_base::failure & e) {
21 cout << " ios_base :: failure 
incompleted . . . " << endl;
22 }
23
24 return 0;
25 \frac{}{}
```
4 ロ ト イラト イミト イヨー コー つくへ

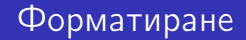

- Форматирането на входно/изходните операции се контролира чрез класовете basic\_ios и ios\_base.
- За управление на форматирането на входно/изходните операции се използва набор от флагове, определени в ios\_base.
- Част от флаговете, определящи състоянието на формата са представени в следния фрагмент:

### Форматиране

```
1 class ios_base {
2 public :
3 typedef implementation_dependent fmtflags ;
4 static const fmtflags
5 skipws , // пропуска разделителите при четене
6 boolalpha , // типа boolean се представят
7 // като true и false
8 // целочислени типове
9 dec , // десетична система
10 hex , // шестнадесетична система
11 oct, // осмично система
12 showbase , // поставя префикс,
13 // обозначаващ системата
```
### Форматиране

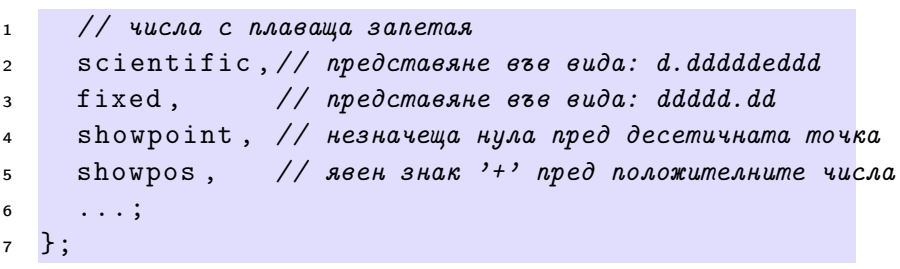

K ロ ▶ K @ ▶ K 할 ▶ K 할 ▶ | 할 | X 9 Q Q

Потоци (Rev: 1.3)

Форматиране при изходни операции

# Състояние на формата

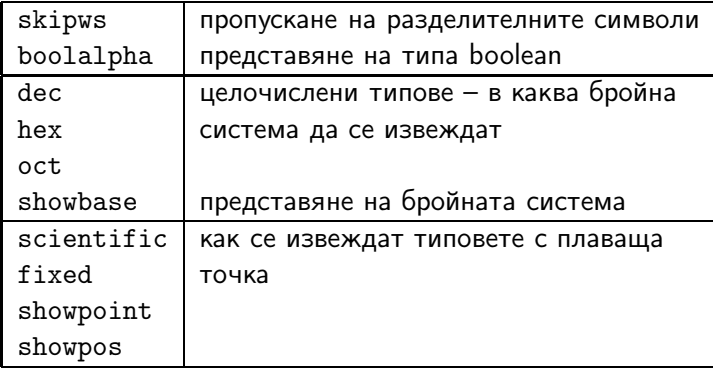

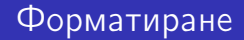

За манипулиране на състоянието на формата, в класа ios\_base са дефинирани следните методи:

```
1 class ios_base {
2 public :
3 ...
4 fmtflags flags () const;
5 fmtflags flags (fmtflags f);
6 fmtflags setf( fmtflags f){
7 return flags (flags ()|f);
8 }
```
### Форматиране

```
1 fmtflags setf(fmtflags f, fmtflags mask) {
2 return flags((flags()&~mask)|(f&mask));
3 }
4 void unset(fmtflags mask) {
5 flags( flags ()&~ mask );
6 }
7 };
```
## Форматиране

- Стандартната схема за работа с флаговете за форматиране е следната:
	- запомняме състоянието на формата;
	- променяме състоянието на формата и използваме потока;
	- възстановяваме предишното състояние на потока.

```
1 void foo (void) {
2 ios_base :: fmtflags old_flags = cout. flags ();
3 cout. setf( ios_base :: oct );
4 ...
5 cout. flags ( old_flags );
6 };
```
### Извеждане на цели числа

- Добавянето на флагове чрез метода setf() или чрез побитово "ИЛИ" (|) е удобно, само когато дадена характеристика на потока се управлява от един бит.
- Тази схема е неудобна в случаи като определяне на бройната система. В такива случаи състоянието на формата не се определя от един бит.
- Решението на този проблем, което се използва в  $\leq$ iostream>, е да се предостави версия на setf $()$  с втори "псевдо-аргумент":

```
cout. setf( ios_base :: oct , ios_base :: basefield );
cout. setf( ios_base :: dec , ios_base :: basefield );
cout. setf( ios_base :: hex , ios_base :: basefield );
```
#### Извеждане на цели числа: пример

```
_1 #include <iostream>
2 using namespace std;
3
4 int main(int argc, char * argv[]) {
5 cout. setf( ios_base :: showbase );
6 cout. setf( ios_base :: oct , ios_base :: basefield );
7 cout < < 1234 < < '␣' < < 1234 < < endl;
8 cout. setf( ios_base :: dec , ios_base :: basefield );
9 cout << 1234 \leq \frac{1}{1234} \leq 1234 \leq \text{endl};
10 cout. setf( ios_base :: hex , ios_base :: basefield );
11 cout << 1234 << \cdot '\cdot ' << 1234 << endl;
12
13 return 0;
14 \};
```
4 ロ ト イラト イミト イヨー コー つくへ

Потоци (Rev: 1.3)

Форматиране при изходни операции

## Извеждане на цели числа: пример

K ロ ▶ K 레 ▶ K 레 ▶ K 레 ≯ K 게 의 게 귀 귀 귀 귀 귀 이어요

02322 02322 1234 1234 0x4d2 0x4d2

#### Извеждане на числа с плаваща точка

- Извеждането на числа с плаваща запетая се определя от формата и точността.
- Форматите, които се използват за извеждане на числа с плаваща запетая са:
	- Универсален позволява на потока сам да реши в какъв вид да се представи извежданото число. По подразбиране потоците използват този формат.
	- Научен представя числото като десетична дроб с една цифра преди десетичната точка и показател на степента.
	- Фиксиран точността определя максималният брой цифри след десетичната точка.
- По подразбиране точността е 6 цифри.

#### Извеждане на числа с плаваща точка: пример

```
_1 #include <iostream>
2 using namespace std;
\frac{1}{3} int main(int argc, char* argv[]) {
4 cout < <1234.56789 < < '␣' < <1234.5678901 < < endl;
5 cout. setf( ios_base :: scientific ,
6 ios_base :: floatfield);
7 cout < <1234.56789 < < '␣' < <1234.5678901 < < endl;
8 cout. setf( ios_base :: fixed ,
9 ios base :: floatfield);
10 cout <<1234.56789 << ',' <<1234.5678901 << endl;
11 cout. setf(static cast < ios_base :: fmtflags >(0),
12 ios_base::floatfield);
13 cout <<1234.56789 << ',' <<1234.5678901 << endl;
14 return 0;
15 }KOR EXTERICE PROVIDE
```
Потоци (Rev: 1.3)

Форматиране при изходни операции

### Извеждане на числа с плаваща точка: пример

K ロ > K 레 > K 코 > K 코 > H 코 → YO Q @

1234.57 1234.57 1.234568e+03 1.234568e+03 1234.567890 1234.567890 1234.57 1234.57

Извеждане на числа с плаваща точка

За промяна на точността на работа с числа с плаваща запетая се използват следните методи:

```
class ios_base \{public:...
  unsigned precision () const;
  unsigned precision (unsigned n);
  ...
};
```
Използването на precision() влияе на всички входно/изходни операции с потока и действа до следващото използване на метода.

#### Извеждане на числа с плаваща точка: пример

```
_1 #include <iostream>
2 using namespace std;
\frac{1}{3} int main(int argc, char* argv[]) {
4 cout. precision (12);
5 cout <<123456789 << ',,' <<1234.12345 << ',,'
6 < <1234.123456789 < < endl;
7 cout. precision (9);
8 cout <<123456789 << ',' <<1234.12345 << ','
9 < <1234.123456789 < < endl;
10 cout. precision (4);
11 cout <<123456789 << ' ||' <<1234.12345 << ' ||'
12 <<1234.123456789<<endl;
13 return 0;
14 }
```
4 ロ ト イラト イミト イヨー コー つくへ

Потоци (Rev: 1.3)

Форматиране при изходни операции

### Извеждане на числа с плаваща точка: пример

K ロ > K 레 > K 코 > K 코 > H 코 → YO Q @

123456789 1234.12345 1234.12345679 123456789 1234.12345 1234.12346 123456789 1234 1234

### Полета за изход

```
_1 #include <iostream>
2 using namespace std;
\frac{1}{3} int main(int argc, char* argy[]) {
4 cout \lt\lt' '(':
5 cout. width (5);
6 cout \langle \langle 12 \rangle \langle \langle \langle \rangle \rangle \rangle \langle \langle \rangle endl;;
7 cout << '(');
\sim cout. width (5); cout. fill( '#');
9 cout \langle \langle 12 \rangle \langle \langle \langle \rangle \rangle \rangle \langle \langle \rangle endl:
10 cout \langle \cdot \rangle:
11 cout. width (5); cout. fill( '#');
12 cout \langle \langle \rangle "a" \langle \langle \rangle" \langle \rangle endl:
13 cout << '(':
```
### Полета за изход

```
14 cout. width (0); cout. fill('#');
15 cout \langle \langle \cdot \rangle | \cdot \rangle and \langle \cdot \rangle and \langle \cdot \rangle is \langle \cdot \rangle and \langle \cdot \rangle is \langle \cdot \rangle16 return 0;
17 }
```
**KORK EX KEY KEY KORA** 

 $(12)$ (###12)  $($ ####a $)$ (a)

Потоци (Rev: 1.3) Манипулатори

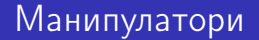

- Да се променя състоянието на потока посредством флаговете на формата е неудобно.
- Стандартната библиотека предоставя набор от функции и обекти за манипулиране на състоянието на потока манипулатори.

**KOD ROOM A BOOK A BY A GAO** 

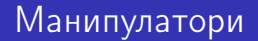

Основният начин за използване на манипулатори може да се види от следния пример:

cout << boolalpha << true << ',' <<noboolalpha << true ;

което извежда: true 1.

Използват се и манипулатори с аргументи:

```
cout << setprecision (10)
     << 1234.12345678 << end1;
```
което извежда: 1234.123457. Манипулаторите с аргументи са дефинирани в <iomanip>.

**KOD ROOM A BOOK A BY A GAO** 

Потоци (Rev: 1.3)

Манипулатори

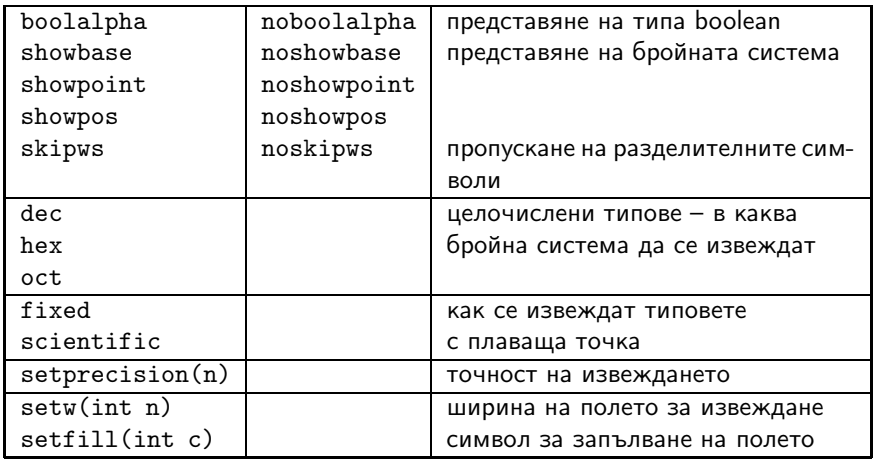

### Файлови потоци

- Потоците за работа с файлове са дефинирани в <fstream>.
- Потокът за писане във файл е basic\_ofstream.

```
template < class Ch, class Tr=char_traits <Ch>>
class basic_ofstream: public basic_ostream<Ch,
public:explicit basic_ofstream(const char* p,
                    openmode m=out | trunc );
  bool is_open () const;
  void open(const char* p,
             openmode m= out| trunc );
  void close ();
  ...
};
```
**KOD ROOM A BOOK A BY A GAO** 

### Файлови потоци

```
class ios_base {
public:
  typedef implementation_dependent1 openmode ;
  static const openmode app,
    ate, binary, in, out, trunc;
  ...
};
```
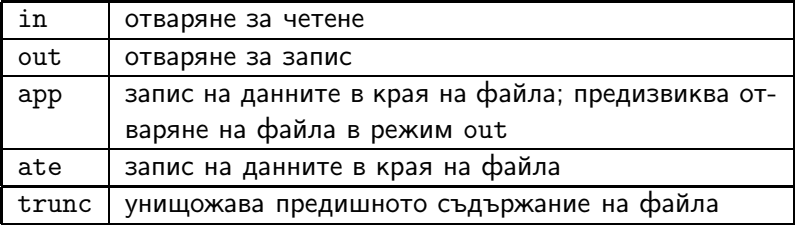

Потоци (Rev: 1.3) Файлови потоци

### Файлови потоци

```
_1 #include <iostream>
2 \#include \leq fstream >\frac{1}{3} #include <cstdlib>
4 void error (const char* p, const char* p2="") {
5 std:: cerr << p << 'u' << p2 << std:: endl;
6 std:: exit (1);
7 }
```
4 ロ ト イラト イミト イヨー コー つくへ

```
Потоци (Rev: 1.3)
```
Файлови потоци

```
\frac{1}{8} int main(int argc, char* argv[]) {
9 \text{ if } ( \text{argc} ! = 3 )10 error("bad ␣ number ␣of␣ arguments ... ");
11 std:: ifstream from (argy [1]);
_{12} if (! from)
13 error("bad
\Boxinput
\Boxfile", argv[1]);
14 std:: of stream to (argv[2]);
_{15} if (!to)
16 error("bad<sub>10</sub> output1<sup>file:", argv[2]);</sup>
17 charch:
18 while (from. get (ch))
19 to. put (ch);_{20} if (!from.eof () || !to)
21 error("something strange...");
22 return 0;
23 }
```
4 ロ ト イラト イミト イヨー コー つくへ